# 딥러닝 이야기

Lec 00 - Machine/Deep learning 수업의 개요와 일정

조회수 191,707회

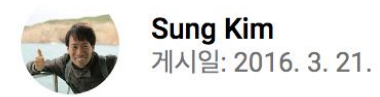

## $Y = w \times X + b$

#### "이정도의 수학을 이해할 수 있으면 충분히 따라올 수가 있고 머신러닝을 이해할 수가 있습니다" 김성훈 교수님

## 실측값  $Y = w \times X + b$

$$
\lim_{\text{if } \Delta x \to 0} \hat{Y} = w \times \hat{X} + b
$$

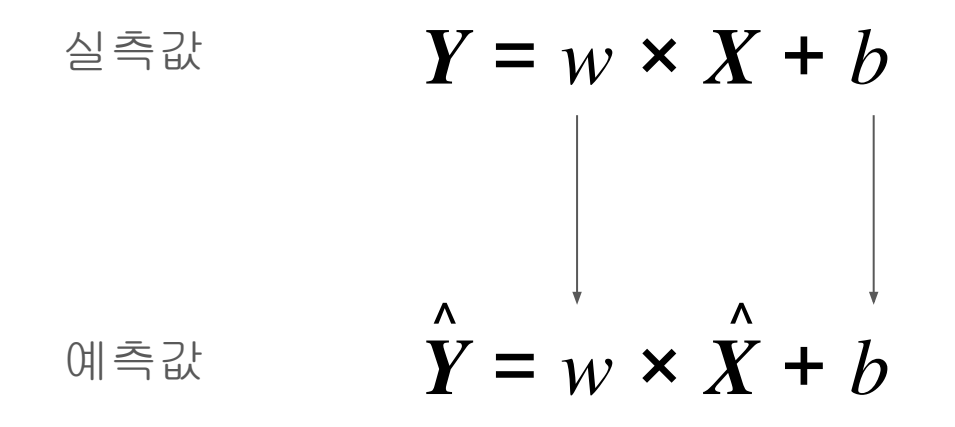

 $w$ 와  $b \equiv \exists \exists$  해봅시다.

$$
3 = w \times 1 + b
$$
  
\n
$$
5 = w \times 3 + b
$$
  
\n
$$
\begin{array}{ccc}\n&3 & = w \times 1 + b \\
&5 & = w \times 3 + b\n\end{array}
$$
  
\n
$$
\begin{array}{ccc}\n&3 & = & w \times 1 + b \\
&8 & & 3 & 3\n\end{array}
$$

 $w$ 와  $b \equiv \exists \exists$ 해봅시다.

 $3 = w \times 1 + b$  $5 = w \times 3 + b$  $5 = w \times 4 + b$  $\Lambda$ 예측값  $Y = w \times 2 + b$ 

실측값

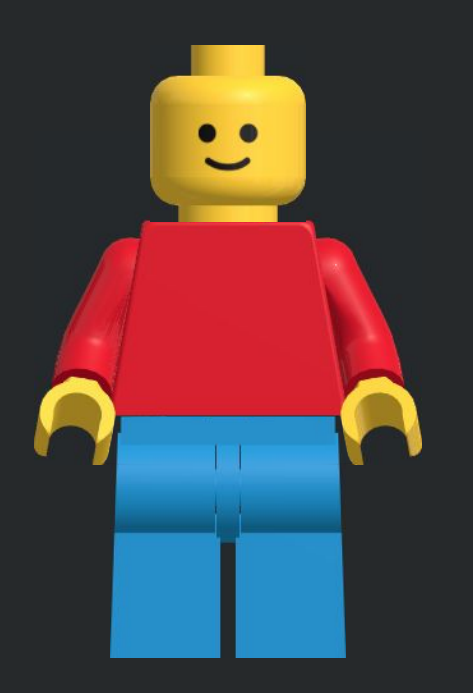

# Model 모델

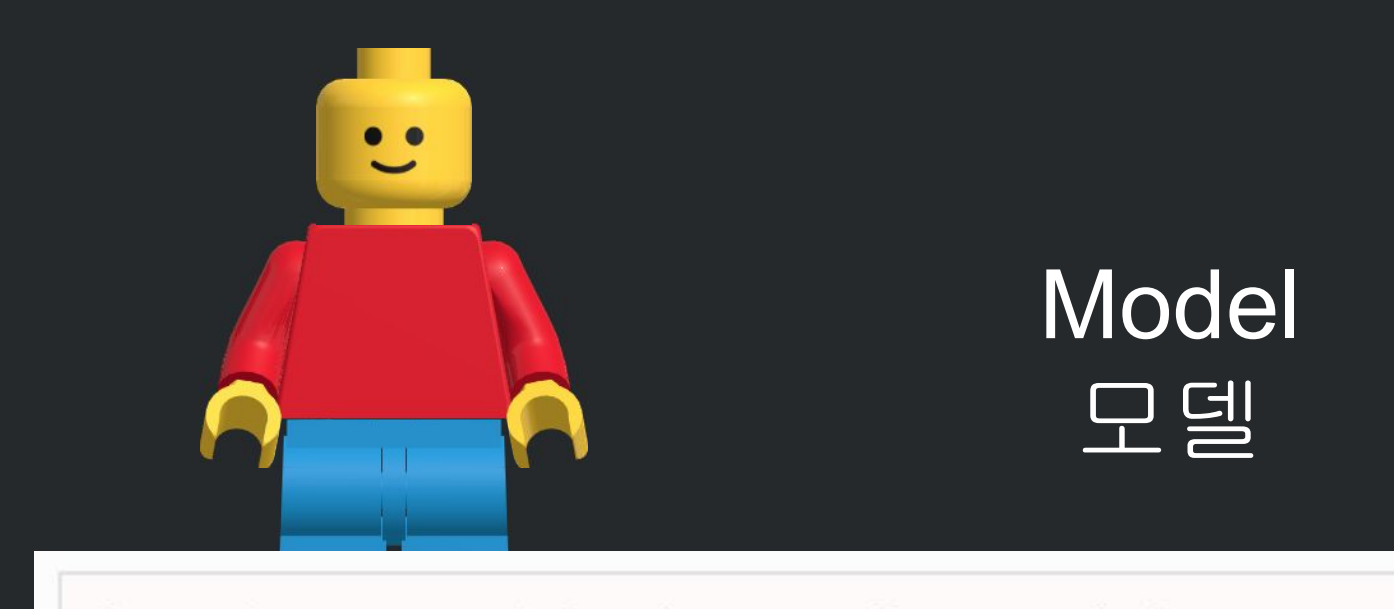

from keras.models import Sequential

 $model = Sequential()$ 

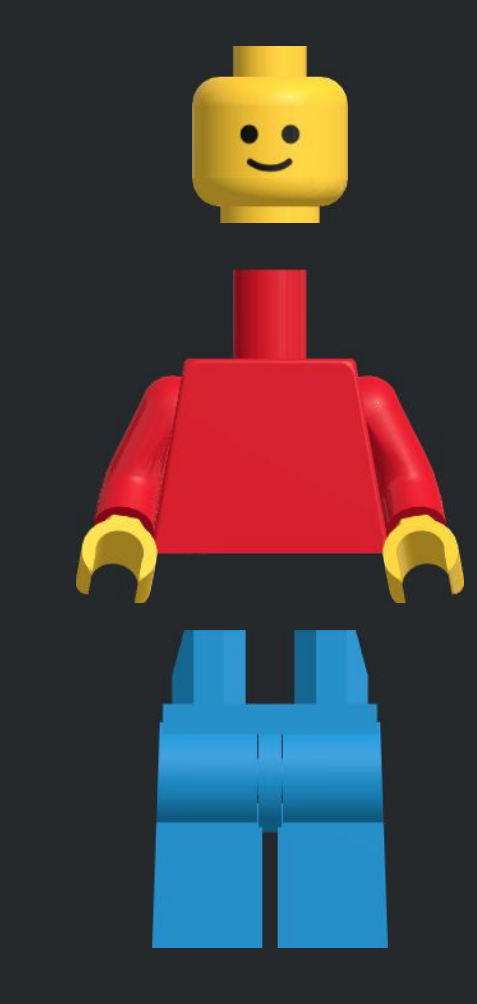

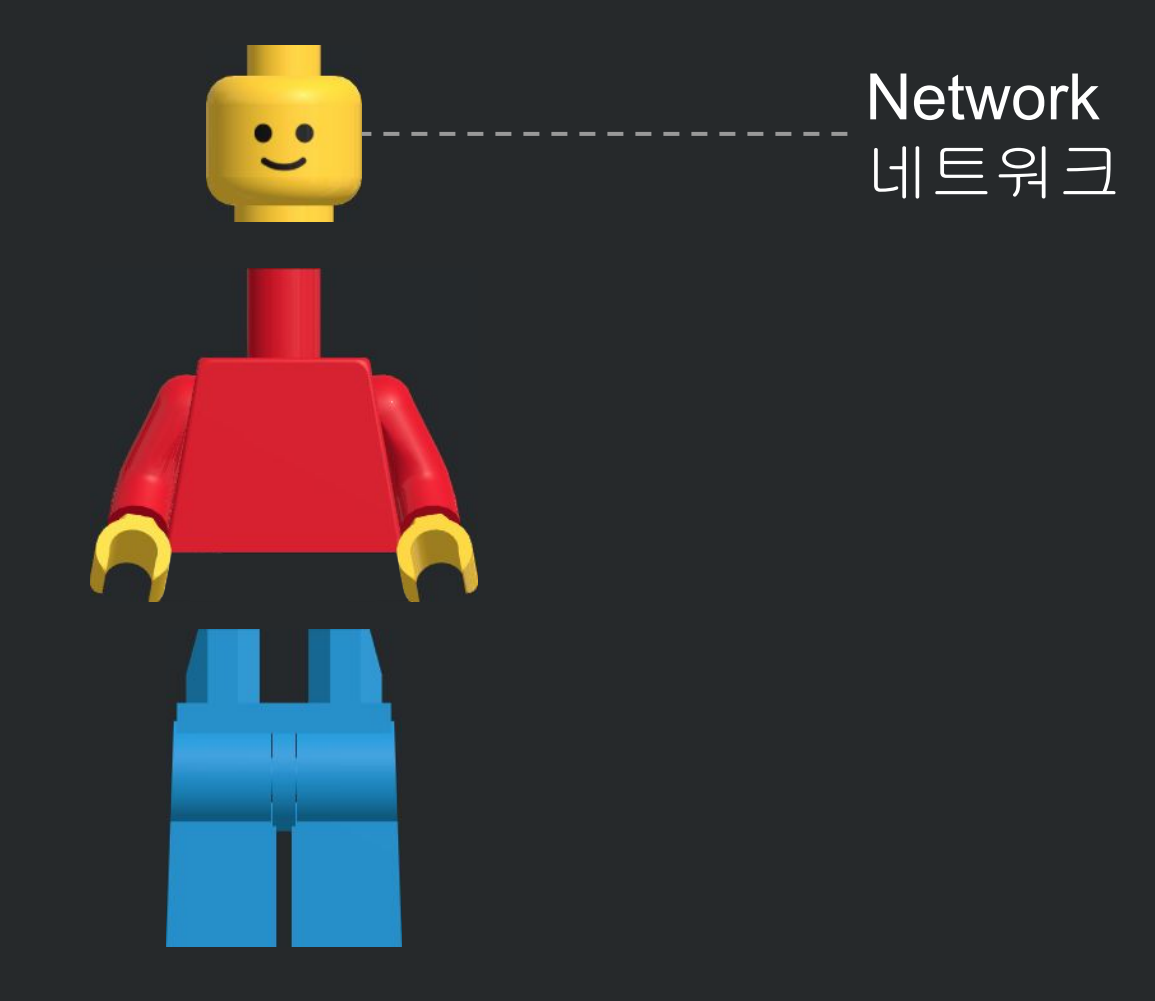

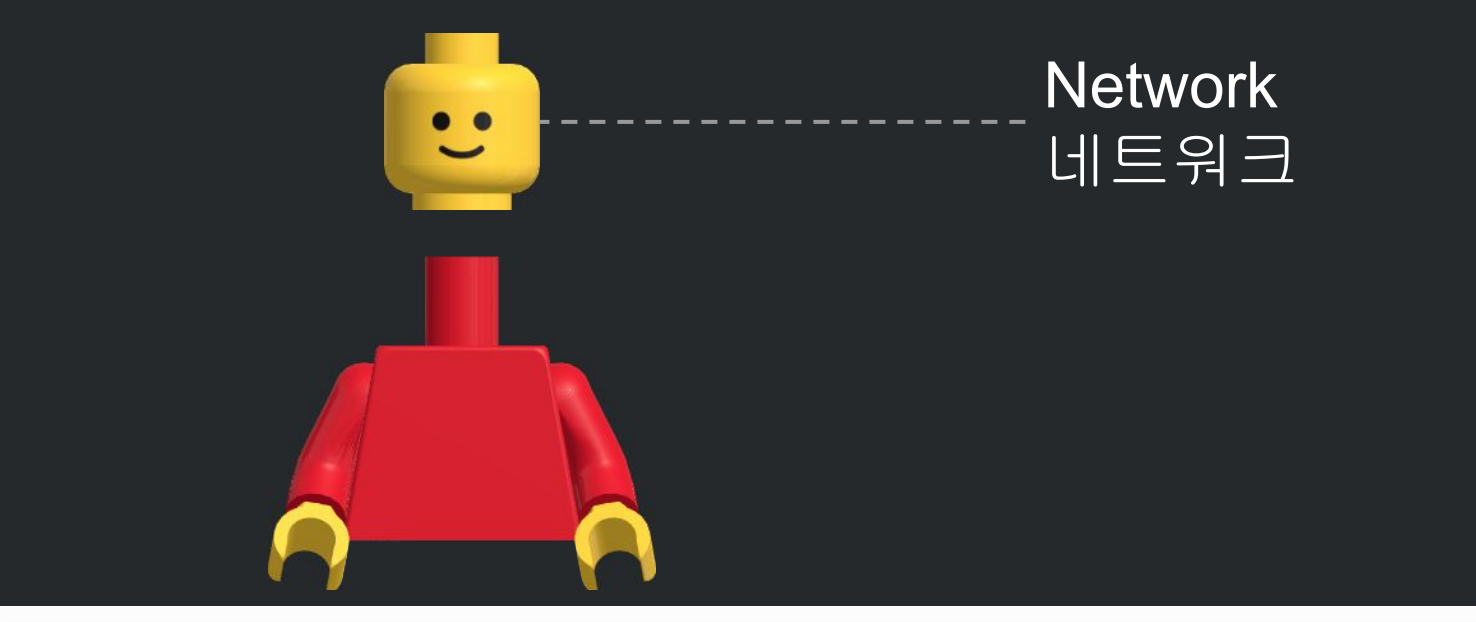

from keras.layers import Dense

model.add(Dense(units=64, activation='relu', input dim=100)) model.add(Dense(units=10, activation='softmax'))

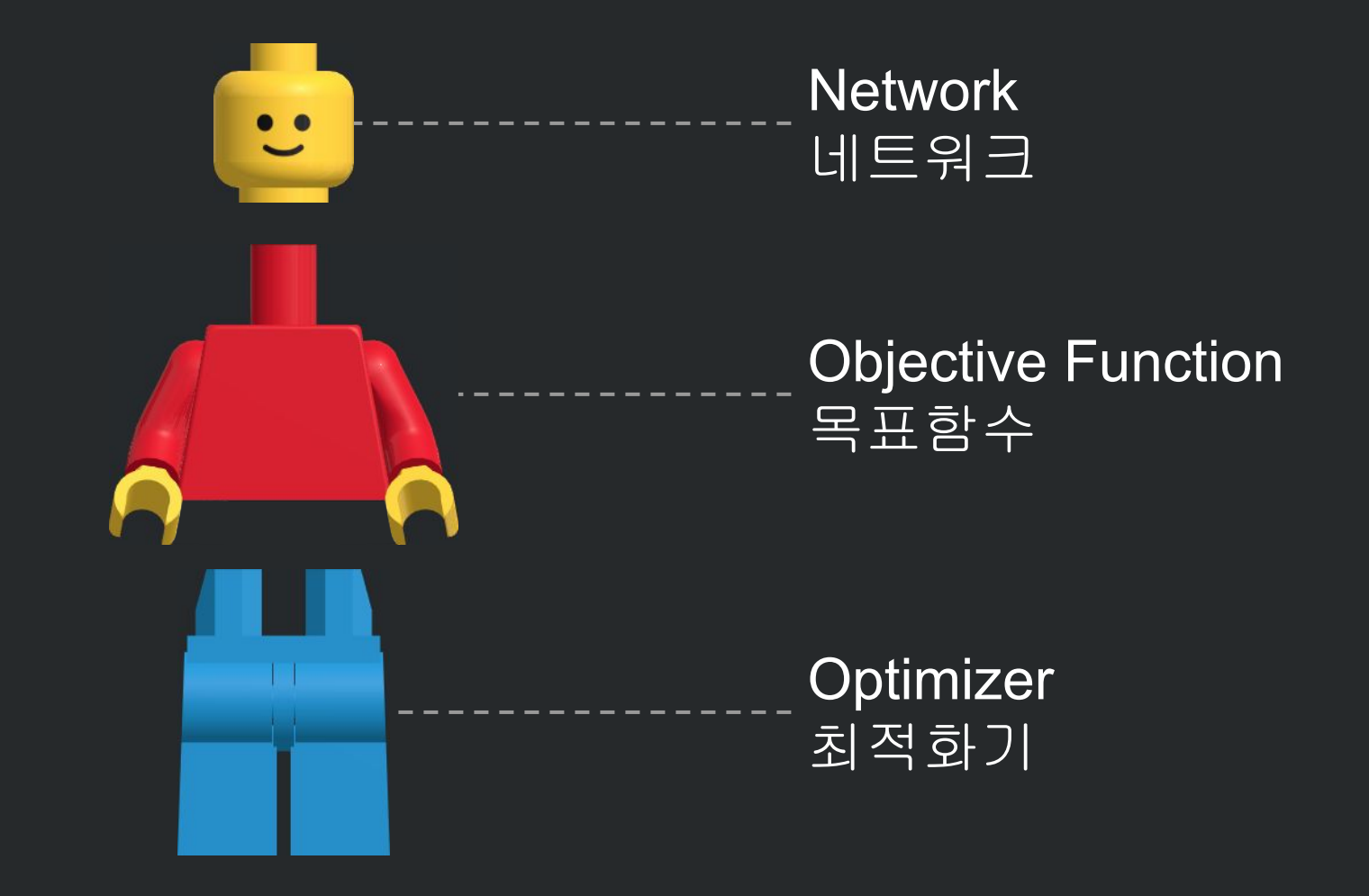

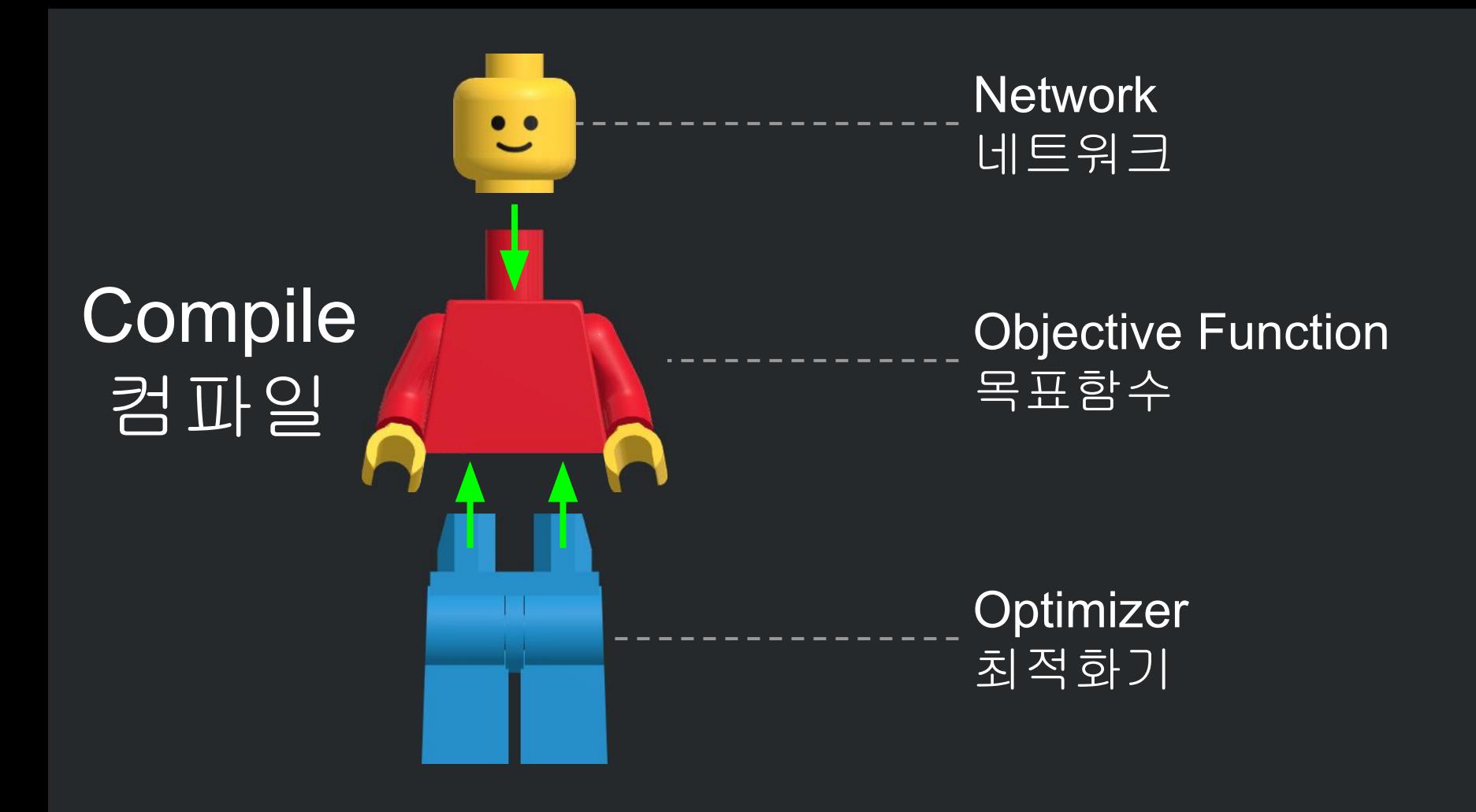

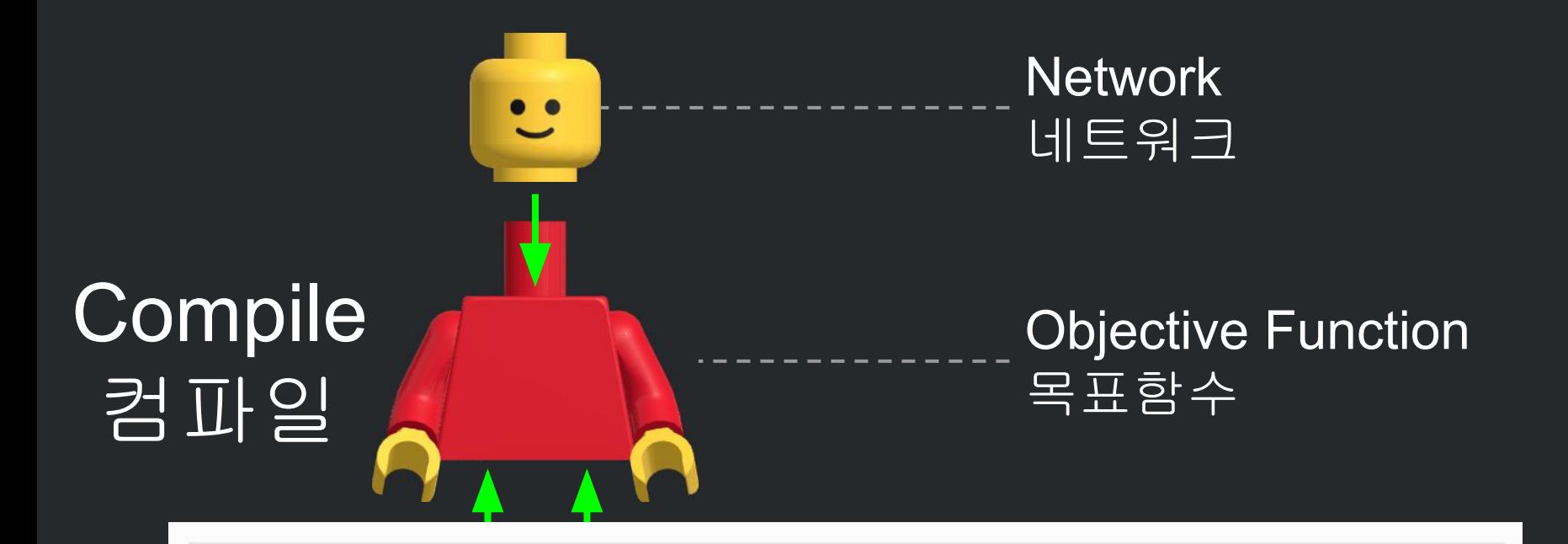

model.compile(loss='categorical\_crossentropy', optimizer='sgd', metrics=['accuracy'])

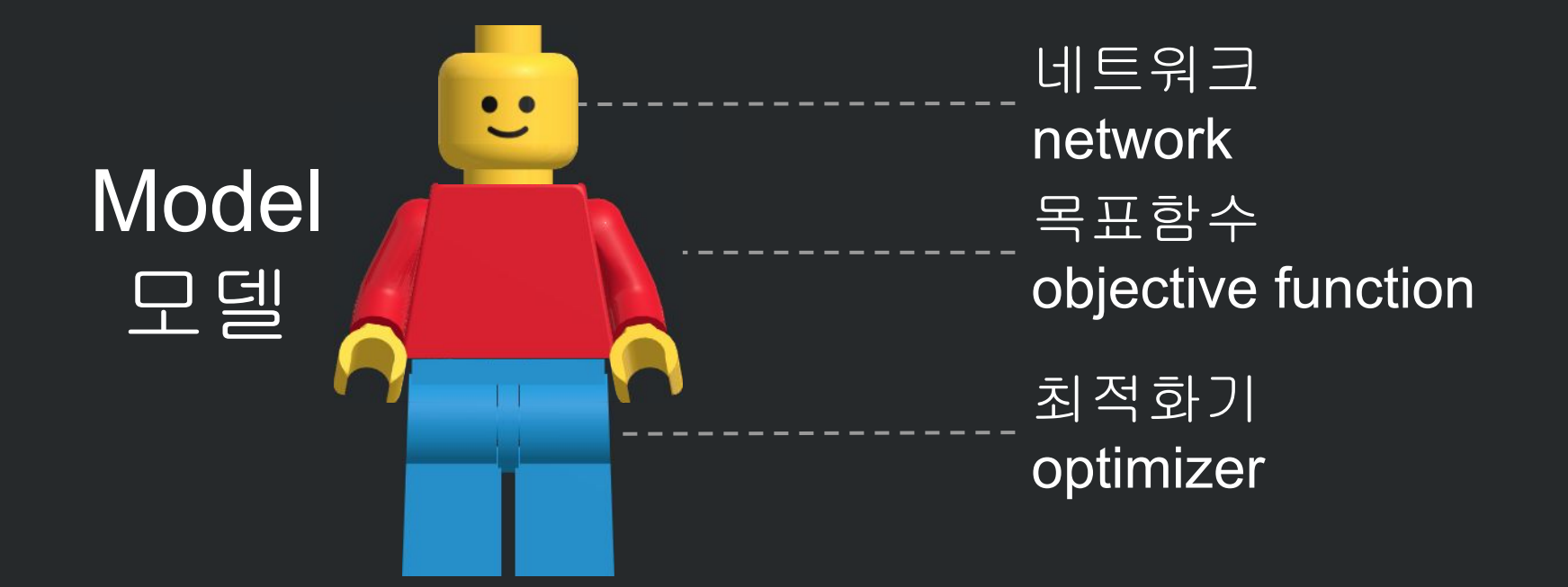

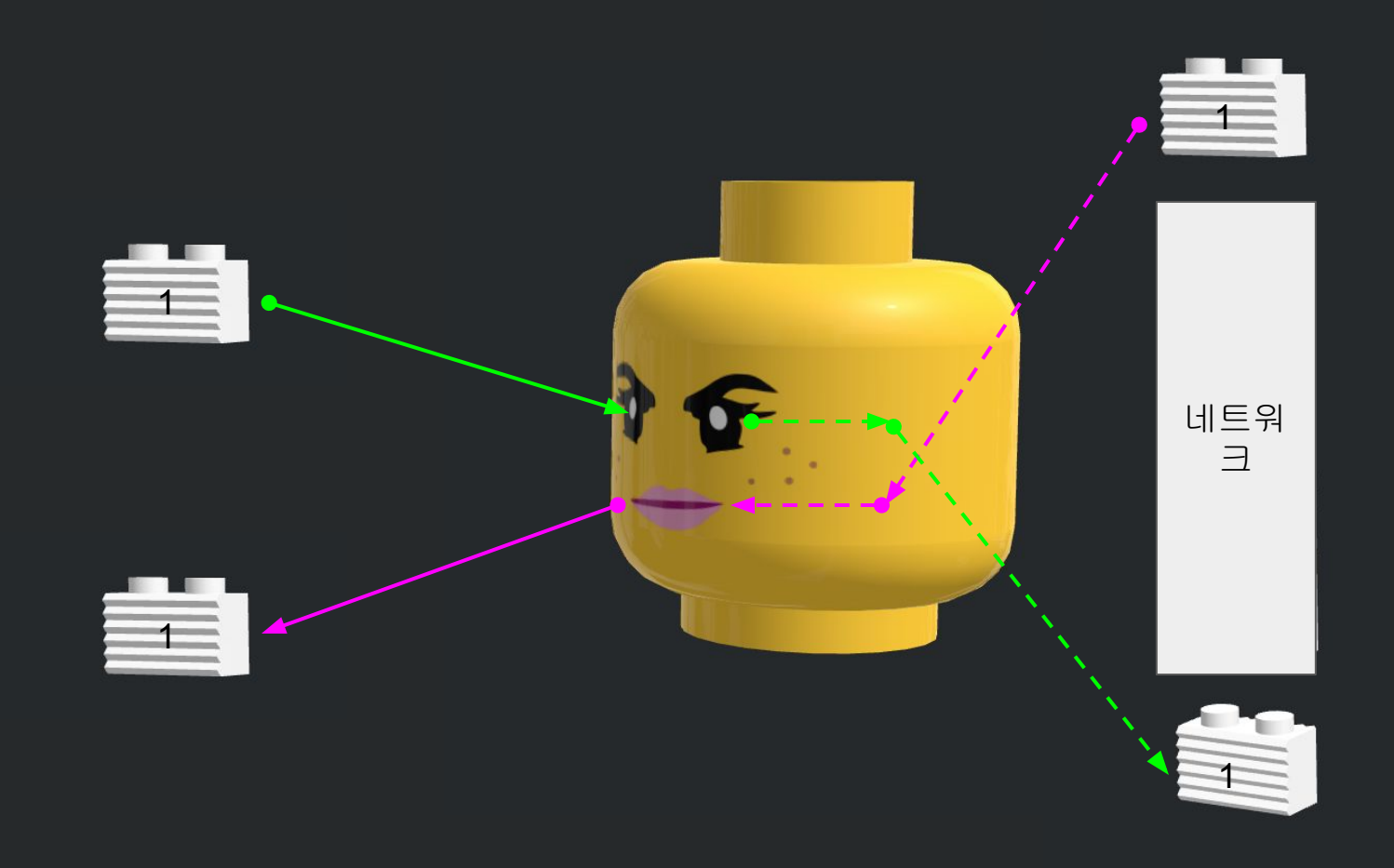

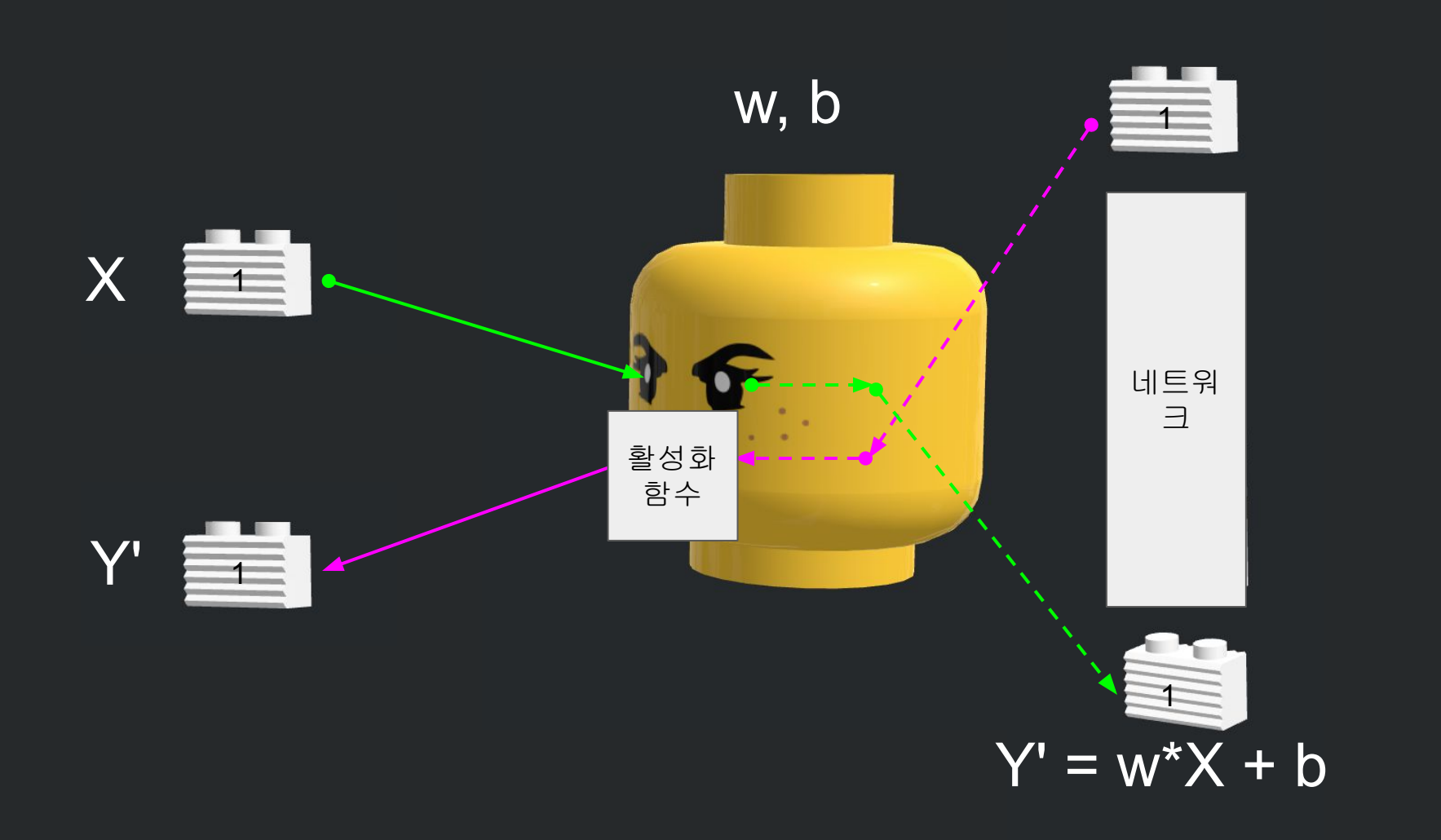

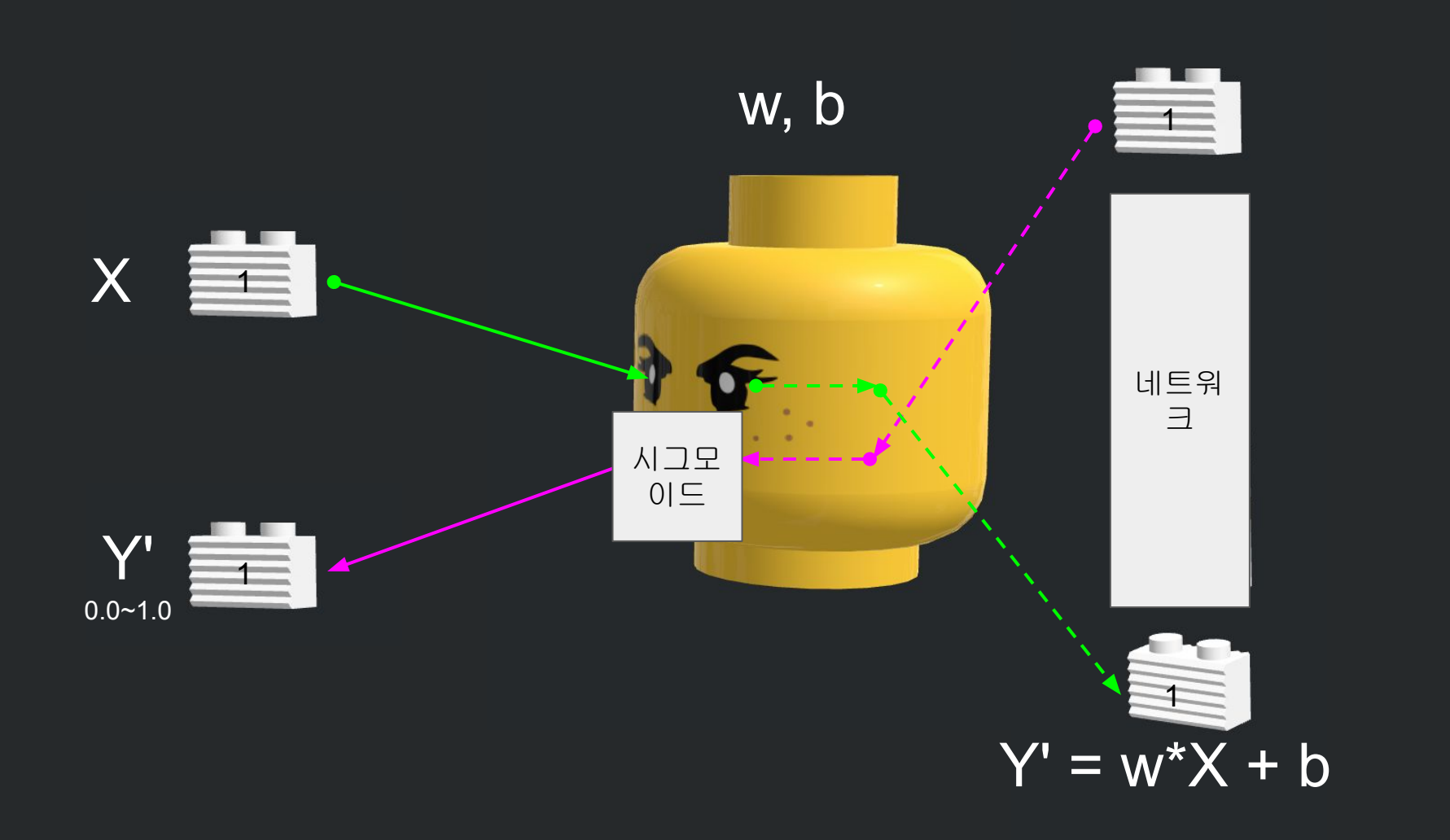

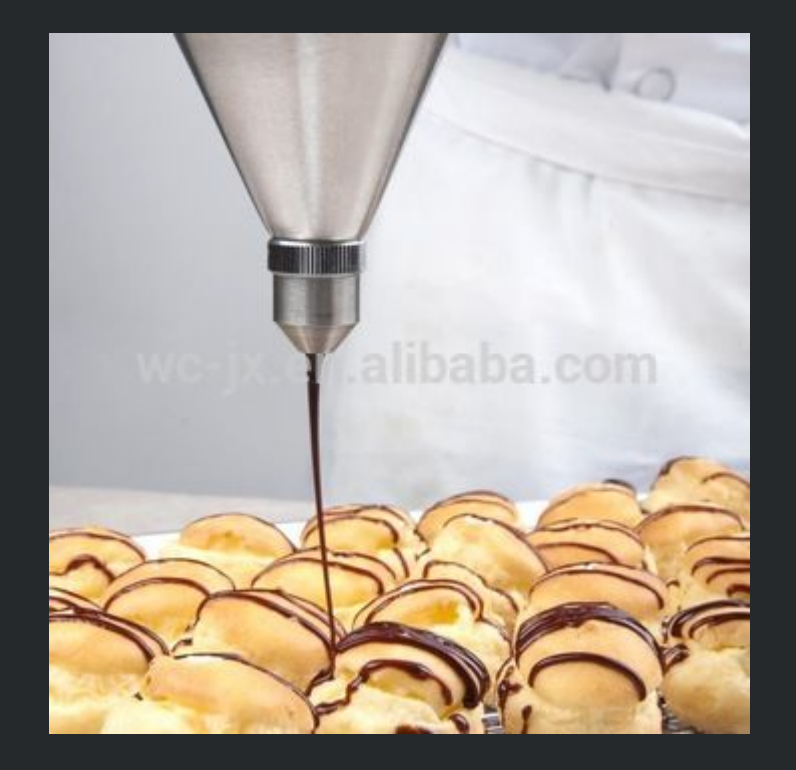

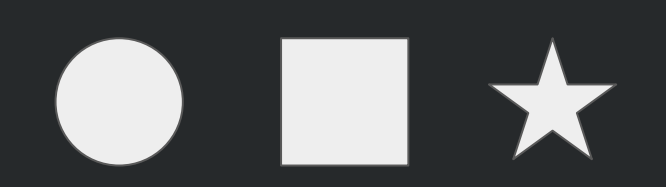

# Activation Function 활성화 함수

# 출력형태를 정한다.

# 시그모이드(sigmoid) : 출력을 0.0과 1.0사이의 실수

리니어(linear) : 출력이 -무한대 ~ +무한대

소프트맥스(softmax) :

- 클래스 수 만큼 벡터 수를 결정
- 각 벡터의 값은 0.0과 1.0 사이의 실수

- 벡터들의 그 합은 1.0이다.

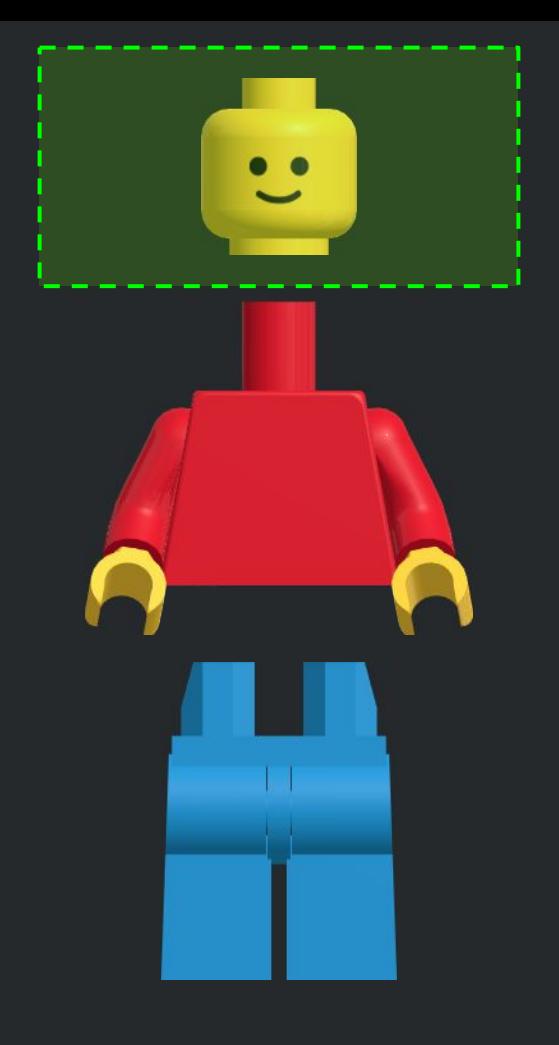

#### <https://keras.io/applications/>

- $\bullet$  Xception (88 MB, 126)
- VGG16 (528 MB, 23)
- VGG19 (549 MB, 26)
- ResNet50 (99 MB, 168)
- Inception V3 (92 MB, 159)
- InceptionResNetV2 (215 MB, 572)
- MobileNet (17 MB, 88)
- DenseNet121 (33 MB, 121)
- DenseNet169 (57 MB, 169)
- DenseNet201 (80 MB, 201)
- NASNet

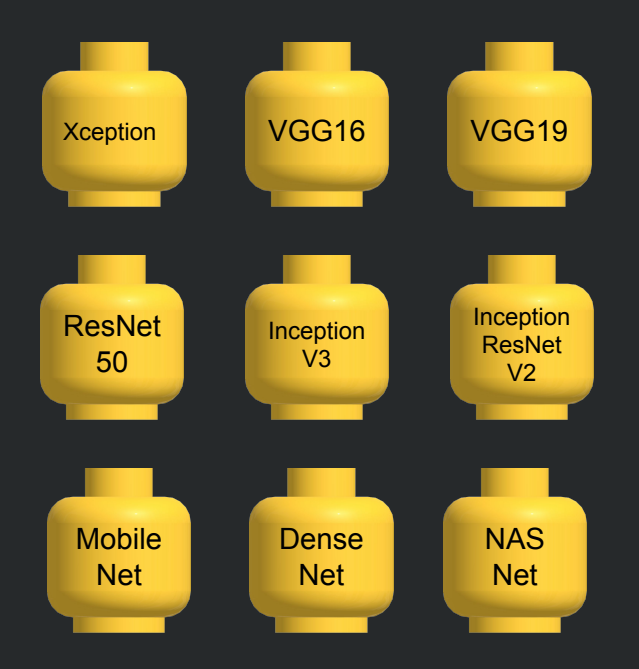

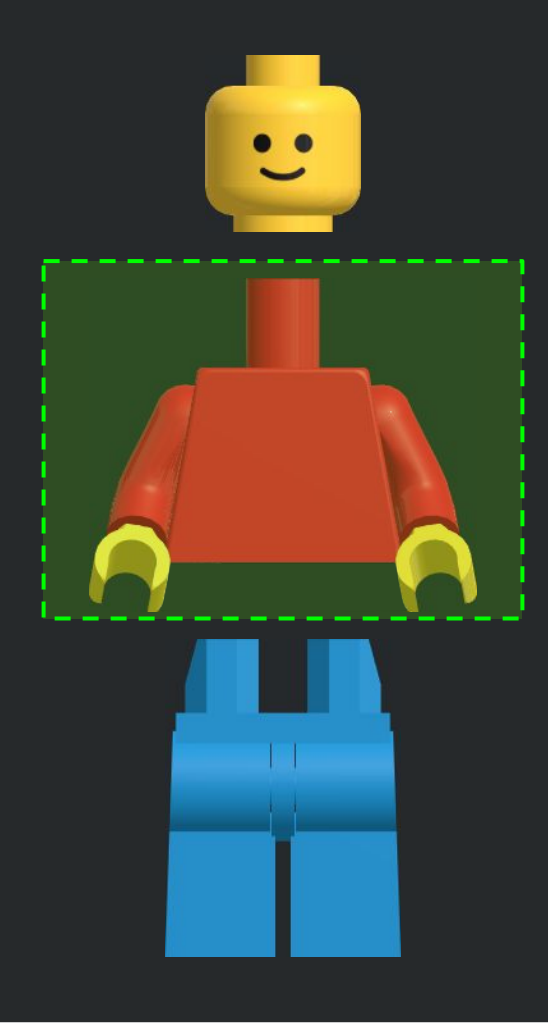

#### <https://keras.io/losses/>

- mean squared error
- mean\_absolute\_error
- mean\_absolute\_percentage\_error
- mean squared logarithmic error
- squared hinge
- hinge
- categorical hinge
- logcosh
- categorical crossentropy
- sparse categorical crossentropy
- binary crossentropy
- kullback leibler divergence
- poisson
- cosine proximity

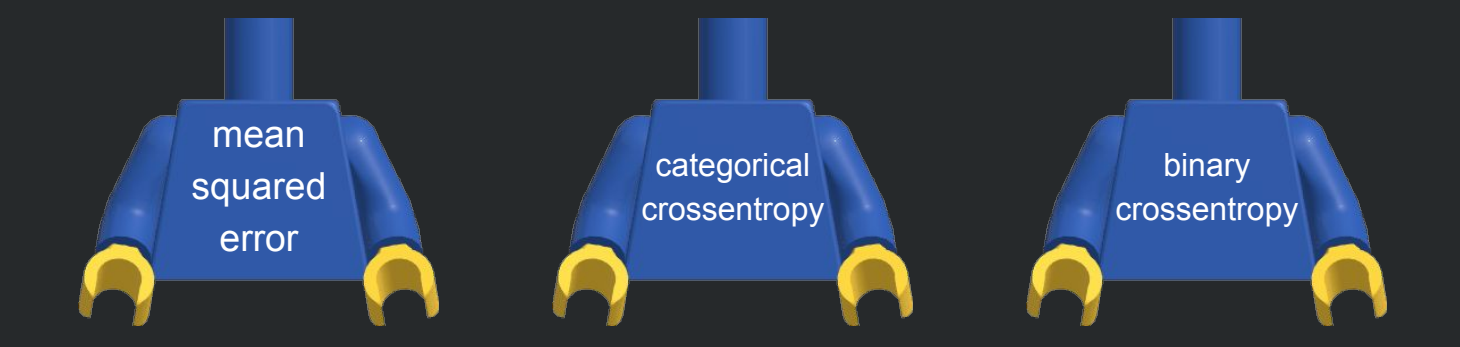

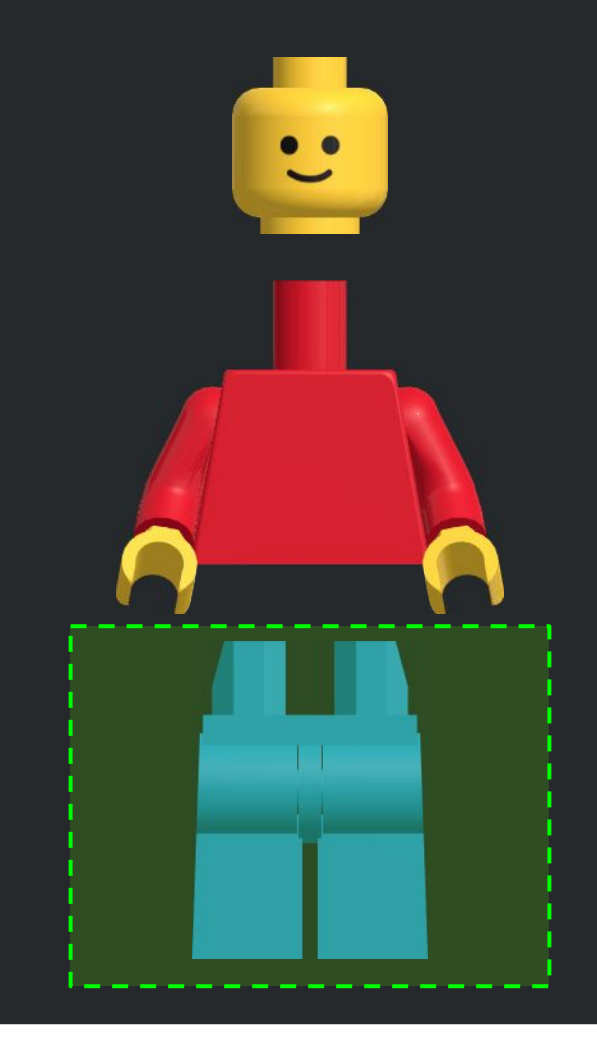

### <https://keras.io/optimizers/>

- SGD
- RMSprop
- Adagrad
- Adadelta
- Adam
- Adamax
- Nadam
- TFOptimizer

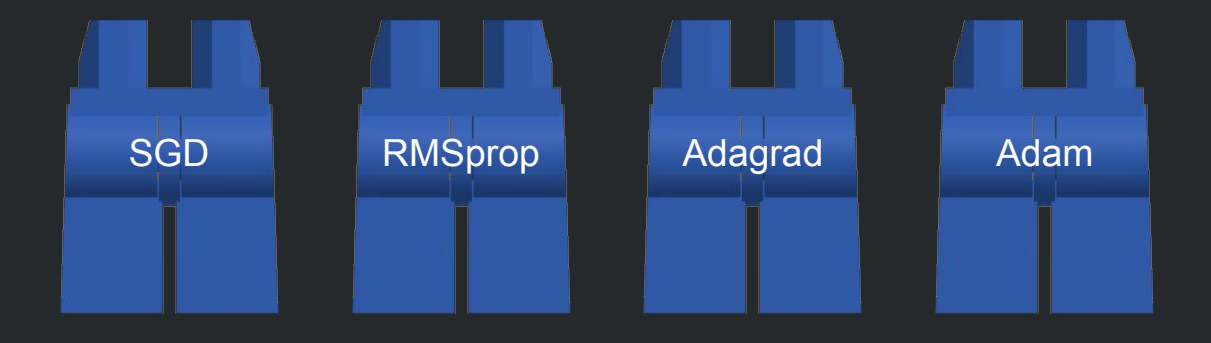

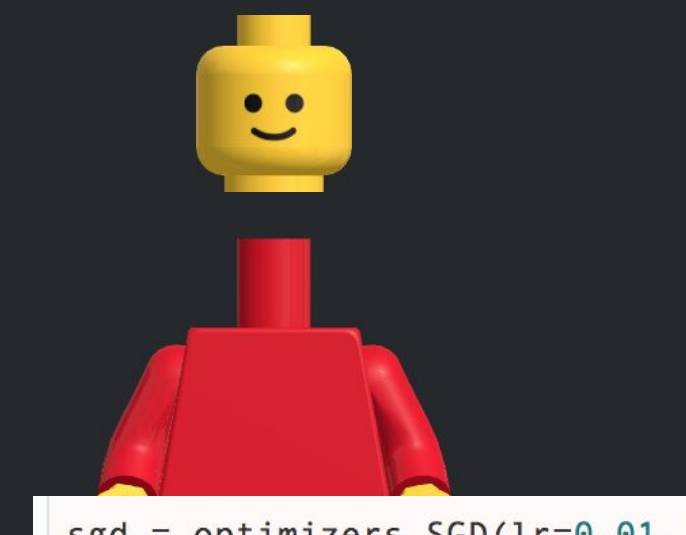

#### <https://keras.io/optimizers/>

- SGD
- RMSprop
- Adagrad
- Adadelta
- Adam
- Adamax

 $sgd =$  optimizers.  $SGD(1r=0.01, decay=1e-6, momentum=0.9, nesterov=True)$ model.compile(loss='mean squared error', optimizer=sgd)

# pass optimizer by name: default parameters will be used model.compile(loss='mean\_squared\_error', optimizer='sgd')

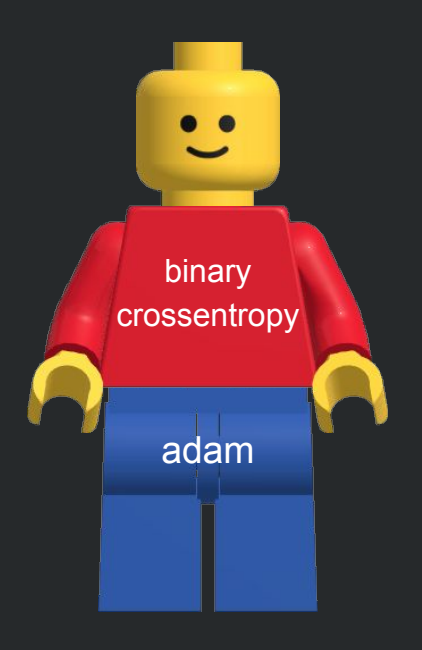

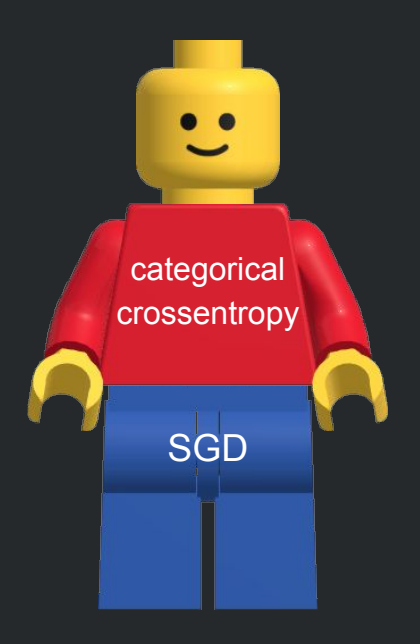

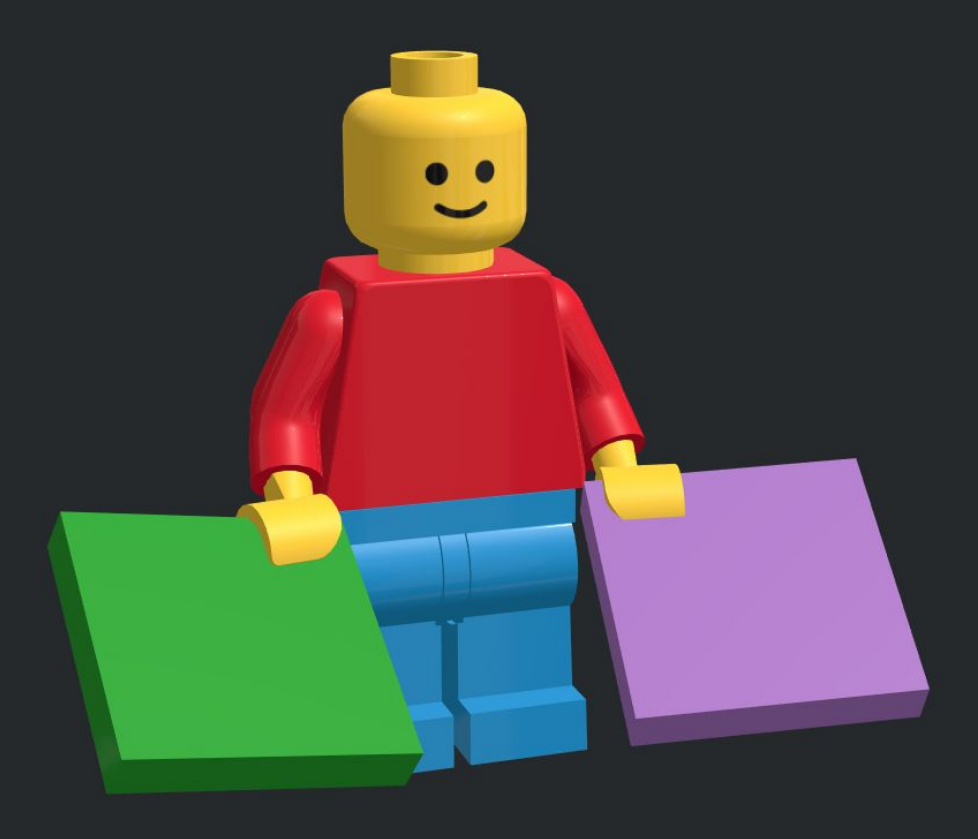

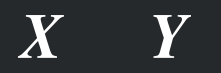

 $Y' = w \times X + b$ 

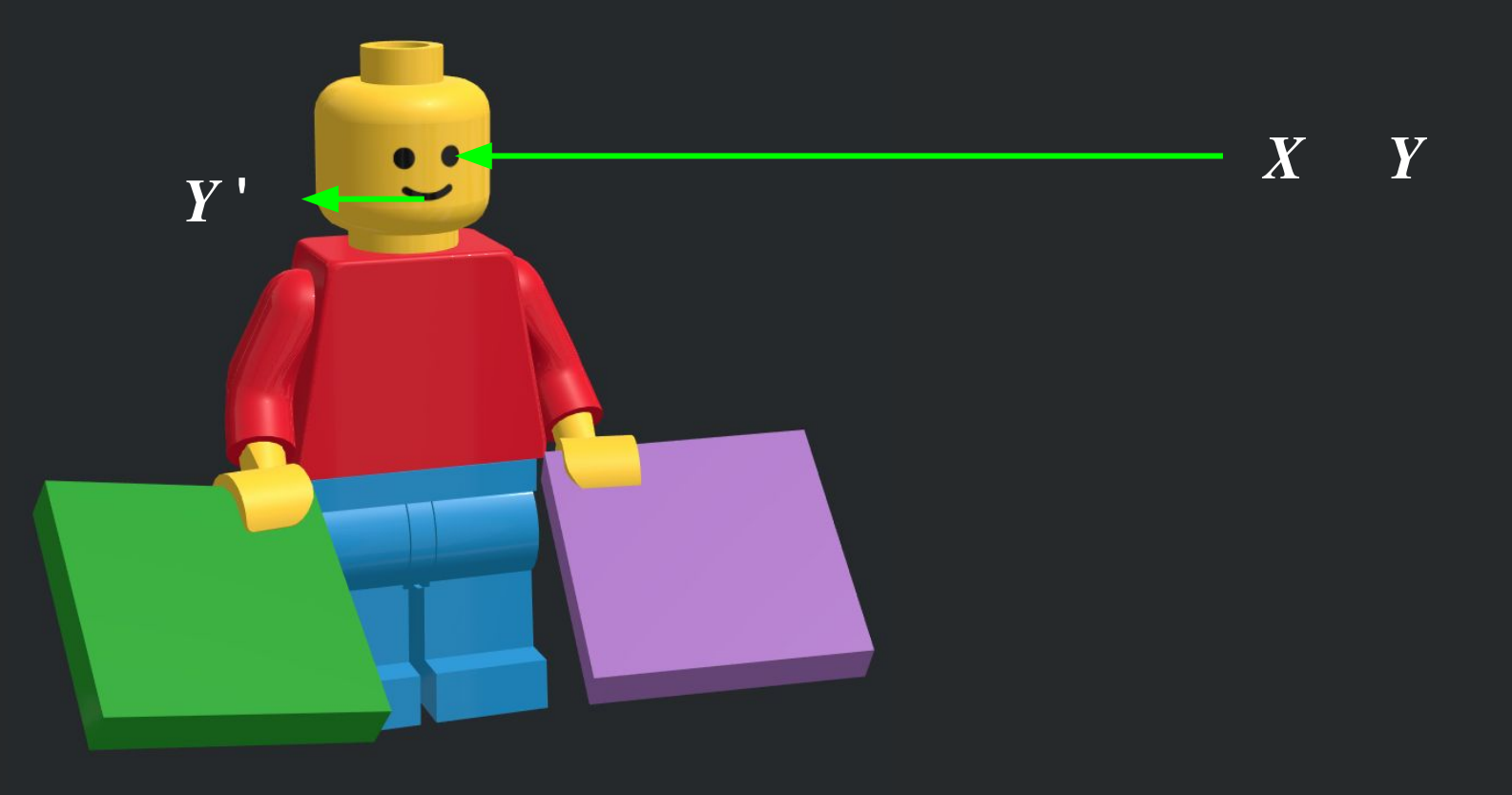

 $Y' = w \times X + b$ 

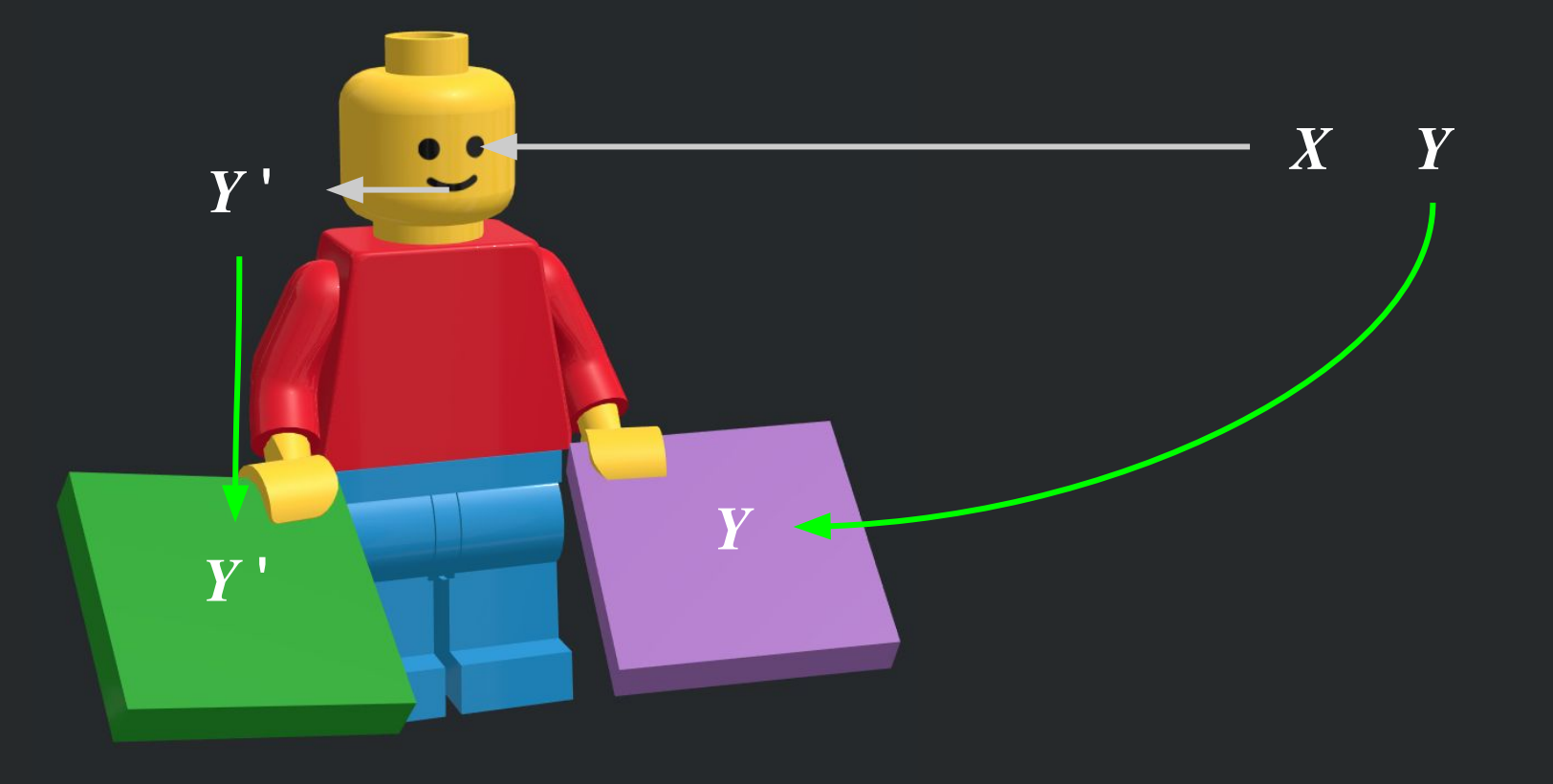

 $Y' = w \times X + b$ 

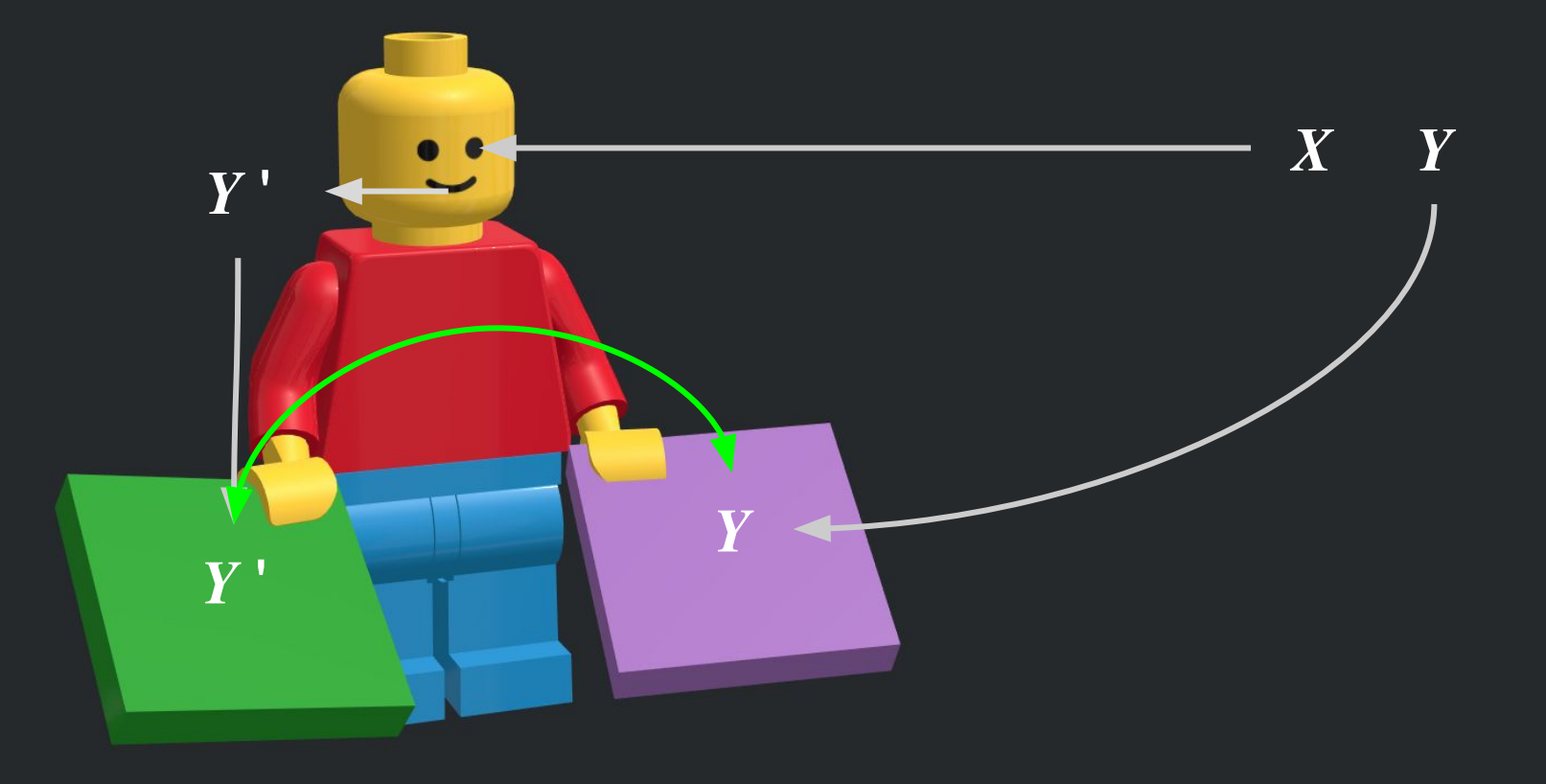

 $Y' = w \times X + b$ 

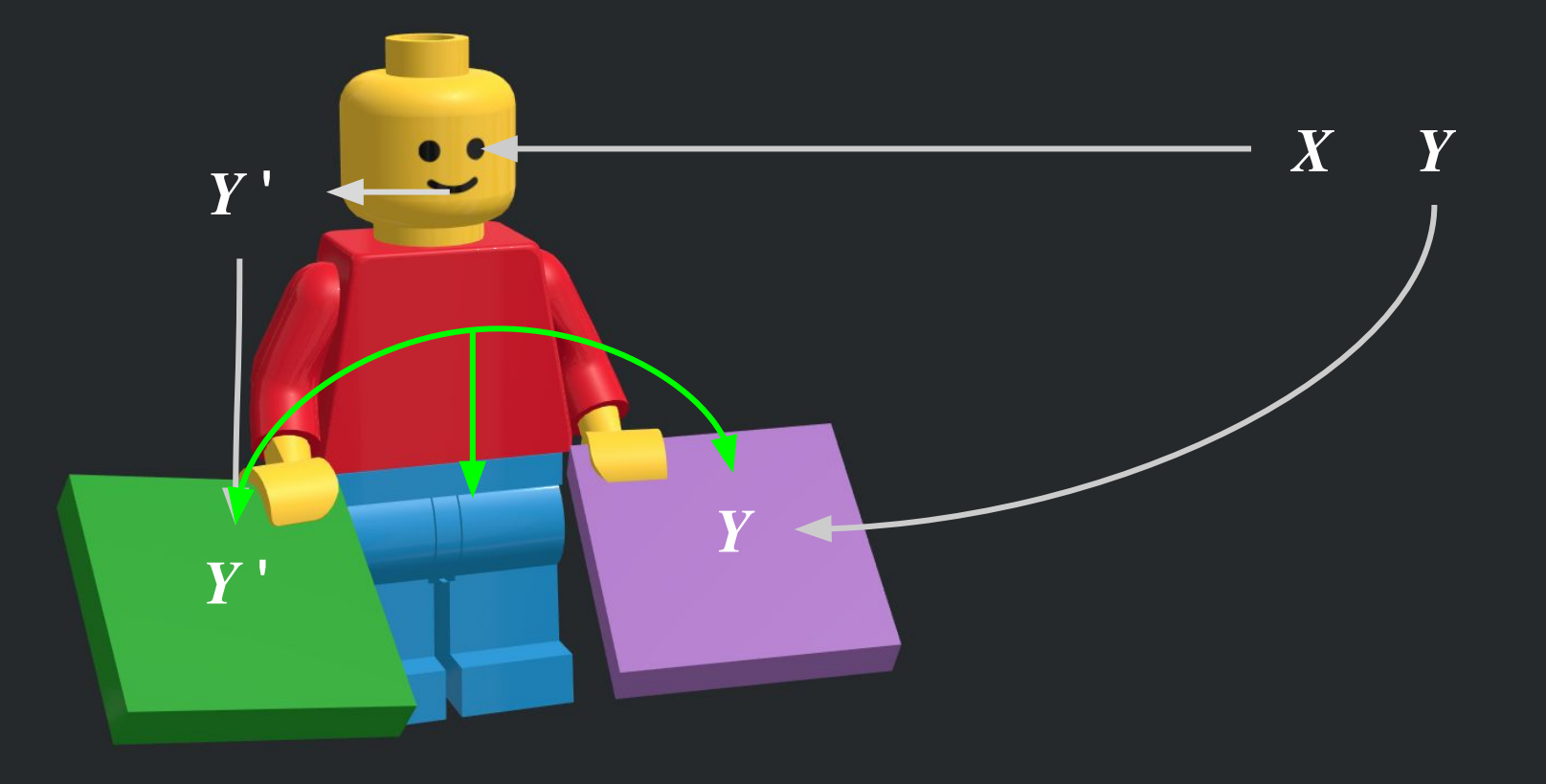

 $Y' = w \times X + b$ 

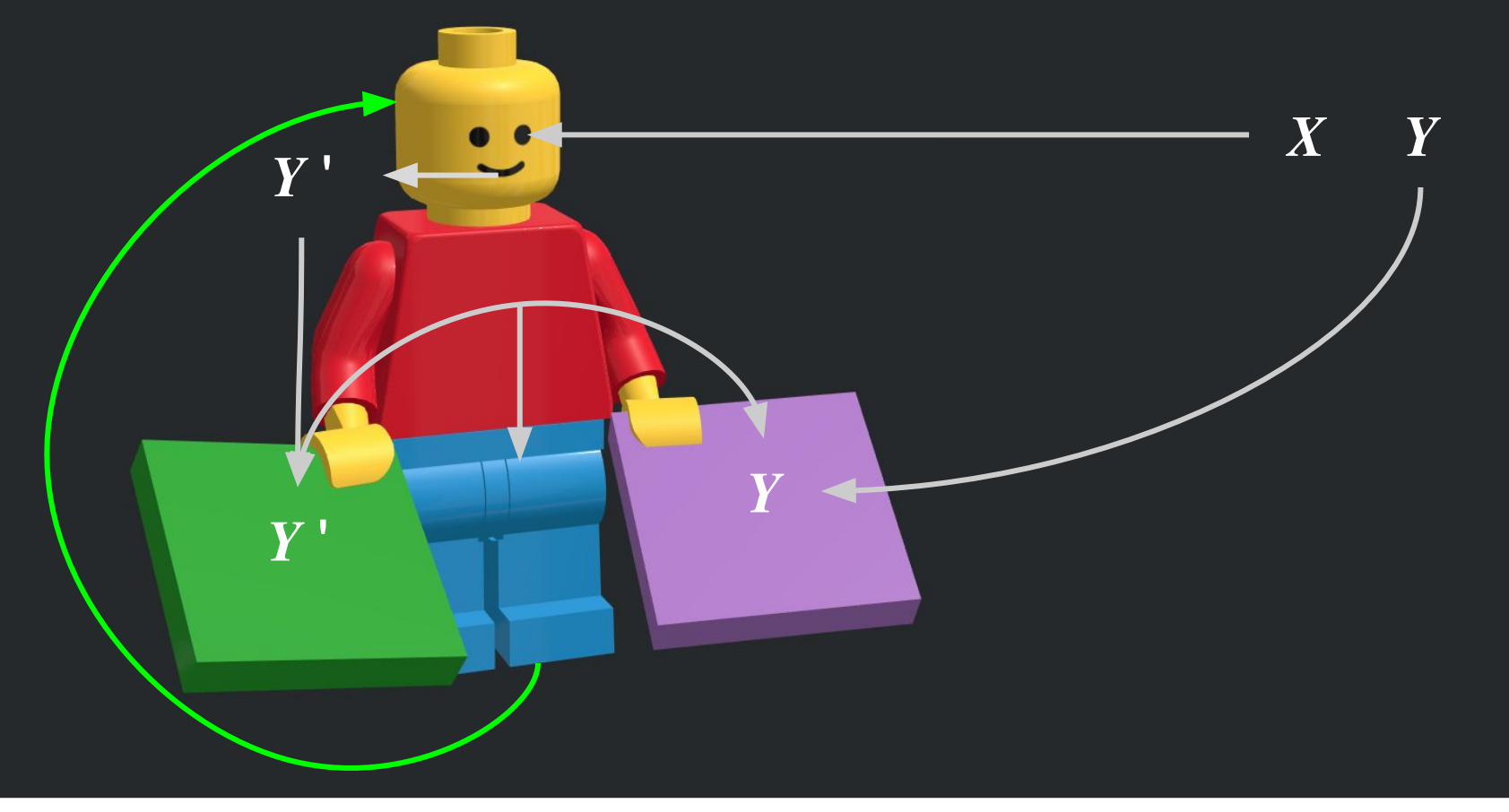

- 모델 구성하기
- 모델 엮기
- 모델 학습시키기
- 모델 사용하기

```
# 2. 모델 구성하기
model = Sequential()model.add(Dense(output_dim=64, input_dim=28*28,
activation='relu'))
model.add(Dense(output_dim=10, activation='softmax'))
```
- 시퀀스 모델을 생성한 뒤 필요한 레이어를 추가하여 구성합니다.
- 좀 더 복잡한 모델이 필요할 때는 케라스 함수 API를 사용합니다.

- 모델 구성하기
- 모델 엮기
- 모델 학습시키기
- 모델 사용하기

```
# 3. 모델 엮기
model.compile(loss='categorical_crossentropy', optimizer='sgd',
metrics = ['accuracy']
```
- 학습하기 전에 학습에 대한 설정을 수행합니다.
- 손실 함수 및 최적화 방법을 정의합니다.
- 케라스에서는 compile() 함수를 사용합니다.

- 모델 구성하기
- 모델 엮기
- 모델 학습시키기
- 모델 사용하기

# 4. 모델 학습시키기 model.fit(X\_train, Y\_train, nb\_epoch=5, batch\_size=32)

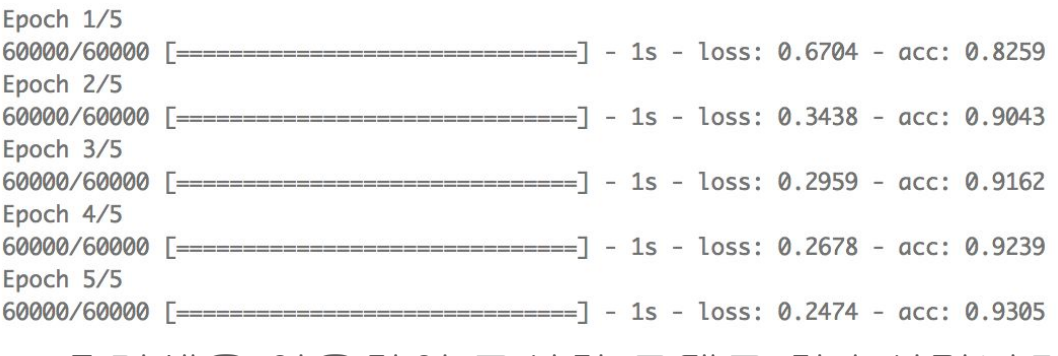

- 훈련셋을 이용하여 구성한 모델로 학습시킵니다.
- 케라스에서는 fit() 함수를 사용합니다.

- 모델 구성하기
- 모델 엮기
- 모델 학습시키기
- 모델 사용하기

# 5. 모델 사용하기 loss\_and\_metrics = model.evaluate(X\_test, Y\_test, batch\_size=32)

print('loss\_and\_metrics : ' + str(loss\_and\_metrics))

 $[0.2339999158129096, 0.9332000000000003]$ 

- 학습한 모델을 사용합니다.
- 평가를 한다면, 준비된 테스트셋으로 evaluate()

함수를 사용하여 평가합니다.

○ 예측을 하고자 한다면 predict() 함수를 사용합니다.

from keras.utils import np\_utils from keras.datasets import mnist from keras.models import Sequential from keras. layers import Dense, Activation

#### # 1. 데이터셋 준비하기

```
X_train = X_train.reshape(60000, 784).astype('float32') / 255.0
X_t = X_t + S_t. reshape(10000, 784). astype('float32') / 255.0
Y_{\text{train}} = np_{\text{utility}}. to_{\text{categorical}}(Y_{\text{train}})Y_test = np_tutils.to_categorical(Y_test)
```

```
# 2. 모델 구성하기
model = Sequential()model.add(Dense(output_dim=64, input_dim=28*28, activation='relu'))
model.add(Dense(output_dim=10, activation='softmax'))
```
# 3. 모델 엮기

model.compile(loss='categorical\_crossentropy', optimizer='sqd', metrics=['accuracy'])

# 4. 모델 학습시키기 model.fit(X\_train, Y\_train, nb\_epoch=5, batch\_size=32)

# 5. 모델 사용하기 loss\_and\_metrics = model.evaluate(X\_test, Y\_test, batch\_size=32)

```
print('loss_and_metrics : ' + str(loss_and_metrics))
```

```
import autokeras as ak
clf = ak.JmageClassifier()clf.fit(x train, y train)results = clf.predict(x test)
```